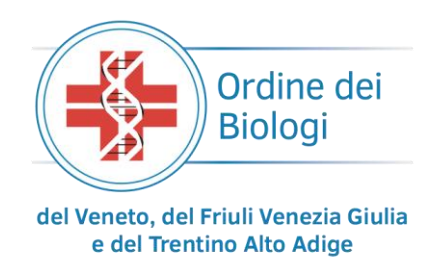

# **DOMANDE FREQUENTI E CREDITI ECM**

Di seguito le domande frequenti con le relative risposte che l'Ordine si trova a formulare sui crediti relativi all'Educazione Continua in Medicina (ECM).

#### **Quanti crediti si possono portare nel triennio 2023-2025?**

Per i professionisti sanitari che hanno raggiunto i crediti necessari nello scorso triennio 2020-2022 sarà possibile iniziare il nuovo triennio formativo, in cui l'obbligo è di raggiungere nuovamente 150 crediti nel corso dei 3 anni.

#### **Sono appena iscritto all'Ordine, da quando devo iniziare a maturare i crediti?**

Per i neoiscritti l'obbligo dei crediti decorre dal 1° gennaio successivo alla data di iscrizione all'albo (es. iscrizione a luglio 2023, l'obbligo dei crediti ECM inizia a gennaio 2024). Di conseguenza dovranno essere conseguito 100 crediti entro il termine dell'anno 2025.

Per coloro i quali si iscriveranno dal 1° gennaio 2024 i crediti da conseguire nel triennio saranno invece 50, nel termine di dicembre 2025.

#### **Sono iscritto all'Ordine, ma non esercito la professione come Biologo, sono comunque soggetto a maturare crediti ECM?**

Sì. Dal 2018, anno in cui è entrato in vigore il Decreto Lorenzin, il Biologo è stato riconosciuto come Professionista Sanitario, di conseguenza la sola iscrizione all'Ordine, costituisce l'obbligo di formazione continua (ECM).

#### **Come posso spostare i crediti nel triennio?**

Lo spostamento dei crediti dei corsi del 2023 al triennio 2020-2022 non è automatico, ma deve essere effettuato personalmente accedendo al portale del Co.Ge.A.P.S. nella sezione "Spostamento Crediti", accedendo alla sua area personale [\(application.cogeaps.it/\)](https://application.cogeaps.it/), a cui si può accedere usando il proprio **SPID**, cliccando sul menu "spostamento crediti". Il limite di scadenza per adempiere allo spostamento dei crediti è stato prorogato al 24 giugno 2024, per tutti quelli ottenuti entro il 31 dicembre 2023 (DELIBERA N. 2/2023 DELLA COMMISSIONE NAZIONALE PER LA FORMAZIONE CONTINUA).

#### **Quanti crediti devo ottenere per il triennio in corso?**

Per il triennio in corso 2023-2025 iniziato a gennaio 2023 i crediti da raggiungere **sono 150** e lo status può essere verificato sempre dal profilo personale del Co.Ge.A.P.S.. La scadenza è al **31/12/2025.** Non è necessario ripartire i crediti su base annua ma è sufficiente aver raggiunto i 150 crediti entro la scadenza prevista. È consigliabile, pertanto controllare periodicamente e personalmente la propria situazione entrando nella pagina **personale** Co.Ge.A.P.S. con lo **SPID.**

#### **Nella mia area personale non sono presenti alcuni crediti che ho conseguito. Come posso fare?**

Si fa presente che c'è un ritardo di circa 90 giorni nella registrazione dei crediti a partire dalla conclusione del corso che, per i FAD, che hanno solitamente una scadenza a medio-lungo termine, può essere anche superiore, tuttavia la data di acquisizione dei crediti è quella che fa fede.

#### **Quanti ECM FAD si possono fare in un anno?**

La Commissione ECM ha dichiarato che per la formazione a distanza non esistono limiti: è dunque possibile raggiungere il 100% dei propri crediti annuali e triennali attraverso dei corsi ECM FAD.

In merito alle **riduzioni**, saranno applicate quelle già previste nei precedenti trienni

- Professionista che nel triennio 20-22 matura un numero di crediti compreso tra 121 e 150: riduzione sul triennio 23-25 di **30 crediti**;
- Professionista che nel triennio 20-22 matura un numero di crediti compreso tra 80 e 120: riduzione sul triennio 23-25 di **15 crediti**;
- Professionista che soddisfa il dossier formativo (individuale o di gruppo) del triennio 20-22: riduzione sul triennio 23-25 di **20 crediti;**
- Professionista che costruisce il nuovo dossier formativo (individuale o di gruppo) sul triennio 23-25: riduzione sul triennio 23-25 di ulteriori **30 crediti.**

# **DOSSIER FORMATIVO**

Per l'attivazione, il professionista deve accedere alla propria scheda sul [portale](http://application.cogeaps.it/cogeaps/login.ot)  del **[CoGeAPS](http://application.cogeaps.it/cogeaps/login.ot)** e selezionare Dossier formativo individuale.

**La compilazione del Dossier formativo individuale è facoltativa; la sua compilazione, tuttavia, dà diritto a un bonus di crediti nel debito formativo del triennio corrente e a una riduzione di 30 crediti nel debito formativo del triennio formativo successivo. È previsto un ulteriore bonus di 20 crediti in caso di raggiungimento del 70% degli obiettivi prefissati.**

# **[Guida per l'Utente del Dossier formativo individuale \(PDF\)](https://www.agenas.gov.it/images/agenas/ECM/Guida_utente_df_individ.pdf)**

# **Quali sono i requisiti per la compilazione del Dossier formativo individuale?**

Il Dossier formativo individuale viene costruito in autonomia dal singolo professionista, accedendo alla propria scheda sul portale del **[CoGeAPS](http://application.cogeaps.it/cogeaps/login.ot)** e deve rispettare alcuni requisiti:

- deve essere coerente con la professione esercitata dal professionista sanitario che lo attiva;
- deve essere costruito programmando la formazione in base agli obiettivi contenuti nelle tre aree di riferimento previste;
- obiettivi formativi tecnico-professionali;
- obiettivi formativi di processo;
- obiettivi formativi di sistema;
- relativamente alle aree nelle quali si individuano gli obiettivi formativi di riferimento, deve esserci coerenza pari ad almeno il 70% fra il Dossier formativo programmato e quello effettivamente realizzato.

Si rammenta che le percentuali di realizzazione di più Dossier da parte dello stesso professionista non sono cumulabili; per ottenere il bonus nel credito formativo è quindi necessario il raggiungimento di tale requisito di coerenza in almeno un Dossier formativo.

# **Come si attiva il Dossier formativo di gruppo?**

Per l'attivazione, il professionista deve accedere alla propria scheda sul portale del CoGeAPS e selezionare Dossier formativo di gruppo; questa deve tuttavia essere preliminarmente attivata tramite la richiesta delle credenziali di accesso alla Commissione nazionale per la formazione continua da parte dei soggetti abilitati (di cui alla Delibera della CNFC del 4 novembre 2016, modificata e integrata dalla successiva Delibera del 14 dicembre 2017, all'art. 3, lettera B).

La compilazione del Dossier formativo di gruppo sul portale del CoGeAPS è facoltativa.

# **Esoneri ed esenzioni**

Ci sono situazioni particolari, in cui il professionista può godere di esoneri o esenzioni dal maturare crediti ECM. Ogni professionista può verificare direttamente se può usufruirne entrando nell'area personale del CogeAps, dove selezionando nel menu la voce **esoneri/esenzioni**.